# <span id="page-0-0"></span>Systemnahe Programmierung in C

### 30 Multiprozessoren

#### J. Kleinöder, D. Lohmann, V. Sieh

Lehrstuhl für Informatik 4 Systemsoftware

Friedrich-Alexander-Universität Erlangen-Nürnberg

Sommersemester 2024

<http://sys.cs.fau.de/lehre/ss24>

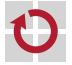

#### <span id="page-1-0"></span>Prozesse

- Mehrere Prozesse zur Strukturierung von Problemlösungen Aufgaben einer Anwendung leichter modellierbar, wenn sie in mehrere kooperierende Prozesse unterteilt wird
	- z.B. Anwendungen mit mehreren Fenstern (ein Prozess pro Fenster)
	- z.B. Anwendungen mit vielen gleichzeitigen Aufgaben (Web-Browser)
	- **z.B. Client-Server-Anwendungen;** 
		- pro Anfrage wird ein neuer Prozess gestartet (Web-Server)
	- Multiprozessorsysteme werden erst mit mehreren parallel laufenden Prozessen ausgenutzt
		- früher nur bei Hochleistungsrechnern (Aerodynamik, Wettervorhersage)
		- **durch Multicore-Systeme jetzt massive Verbreitung**

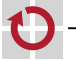

H

### Beispiel: Berechnung einer Wetterkarte

Berechnung der Wetterkarte muss so schnell wie möglich erfolgen

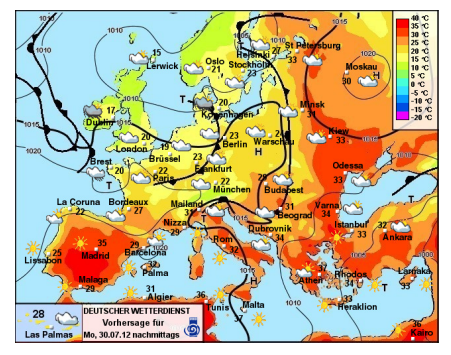

Quelle: www.wetterdienst.de

Ansatz: Mehrere Prozessoren berechnen jeweils einen Teil der Karte

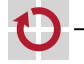

⊓

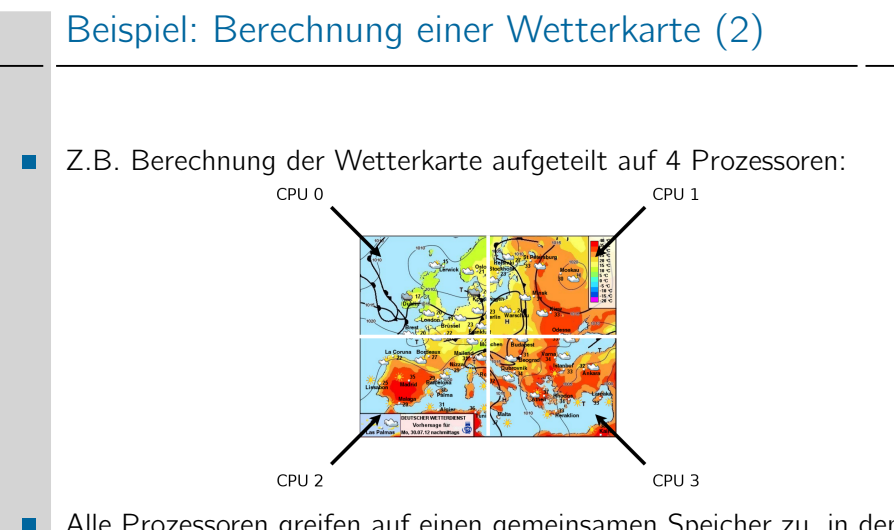

Alle Prozessoren greifen auf einen gemeinsamen Speicher zu, in dem das Ergebnis berechnet wird.

30-Multiprozessor: 2024-04-09

80-Multiprozessor: 2024-04-09

### Prozesse mit gemeinsamen Speicher

Nutzung von gemeinsamen Speicher durch mehrere Prozesse

```
char *ptr = mmap(NULL, NBYTES, PROT_READ | PROT_WRITE,
                 MAP_SHARED | MAP_ANONYMOUS, -1, 0);
if (ptr == MAP_FAILED) ... // Fehler
for (i = 0; i < \text{NPROCESSES}; i++) {
   pid[i] = fork();
   switch (pid[i]) {
   case -1: ... // Fehler
   case 0:
       do_work(i, ptr);
       _{\text{exit}}(0);
   default::
    }
}
for (i = 0; i < \text{NPROCESSES}; i++) {
    ret = waitpid(pid[i], NULL, 0);if (ret < 0) ... // Fehler
}
ret = munnmap(ptr, NBYTES);if (ret < 0) ... // Fehler
```
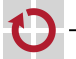

П

### Beispiel: Vektorlänge

Berechnung der Länge/Norm eines N-Elemente-Vektors mit einem Prozess<sup>.</sup>

```
#include <math.h>
```

```
double
veclen(double vec[])
{
    double sum = 0.0;
    for (int i = 0; i < N; i++) {
        sum += vec[i] * vec[i];
    }
    return sqrt(sum);
}
```
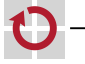

### Beispiel: Vektorlänge (2)

Berechnung der Länge eines N-Elemente-Vektors mit vier Prozessen:

```
double veclen(double vec[]) {
    pid_t pid[4];
    double *ptr = mmap(NULL, 4096, PROT\_READ | PROT_WRITE,MAP_SHARED | MAP_ANONYMOUS, -1, 0);
    for (int p = 0; p < 4; p++) {
        if ((pid[p] = fork()) == 0) {
            double sum = 0.0:
            for (int i = p * N / 4; i < (p + 1) * N / 4; i++)sum += vec[i] * vec[i];
            ptr[p] = sum;_ exit(0);
        }
    }
    for (int p = 0; p < 4; p++)
        waitpid(pid[p], NULL, 0);
    double sum = 0.0:
    for (int p = 0; p < 4; p++)
        sum += <i>ptr</i>[<i>p</i>];munmap(ptr, 4096);
    return sqrt(sum);
}
```
⊓

#### Hinweis: Beispiel unvollständig

- #includes fehlen
- Fehlerbehandlung fehlt
- 

П

#### Trotzdem sieht man

- **Programmierung sehr viel aufwändiger**
- Programm sehr viel unübersichtlicher
- eigentlicher Algorithmus kaum noch erkennbar
- Ergebnis ernüchternd
	- Aufwand lohnt sich bei aktuellen Rechnern erst ab etwa  $N = 100000$

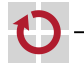

П

## Prozesse mit gemeinsamen Speicher (2)

Vorteil der obigen Lösung: in Multiprozessorsystemen sind echt-parallele Abläufe möglich

#### aber

jeder Prozess hat eigene Betriebsmittel

- Speicherabbildung
- Rechte

...

- offene Dateien
- Wurzel- und aktuelles Verzeichnis

```
=> Prozess-Erzeugung, Prozess-Terminierung und
Prozess-Umschaltungen sind teuer
```
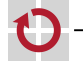

г

п ۰

30-Multiprozessor: 2024-04-09

80-Multiprozessor: 2024-04-09